# 落實學生生涯輔導系統,引導多元適性發展

分享者:新北市立淡水商工林恭煌校長

## 壹、 前言

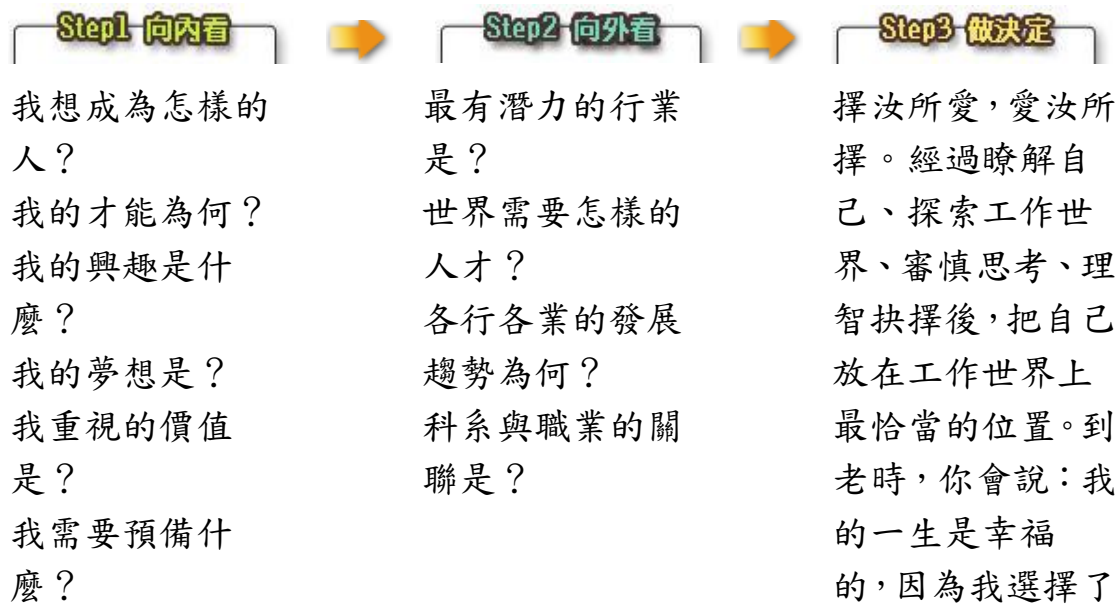

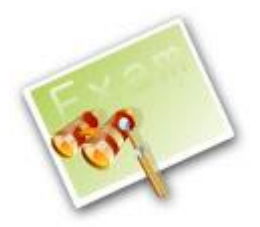

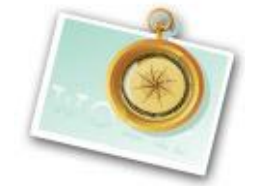

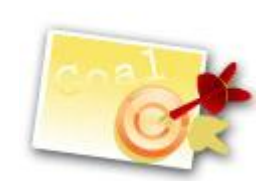

一個我最愛的工

作!

### 貳、理論基礎

一、

Super 將此概念引用於生涯發展上,指社會對發展階段中的個人, 於其準備或參與職業活動的歷程中所持的期望。

Super 列舉各階段的生涯發展任務大要如下:

(一) 學前兒童

1. 增進其自我協助的能力;

2. 認同於同性別的雙親;

3. 增進自我引導的能力。

(二) 小學生

1. 進行與他人共同合作的能力;

2. 選擇適合個人能力的活動;

3. 承擔個人行為的責任;

4. 從事家中零星的工作。

(三) 中學生

1. 進一步發展其能力與特殊才能;

2. 選擇就讀學校或就業之工作領域;

3. 選擇學校課程;

4. 發展其獨立性。

(四) 青年

1. 選擇高等教育機會或就業途徑;

2. 選擇學校課程;

3. 選擇適當的職業;

4. 發展職業技能。

(五) 中年人

1. 職業路穩定;

2. 提供未來的發展機會;

3. 探尋適當的發展或晉昇途逕。

(六) 老年人

1. 逐步適應退休的來臨;

2. 探尋適當的活動以補充退休後空閒的時間;

3. 儘可能維持自足的能力。

﹝http://www2.nl.ks.edu.tw/career/live08.doc﹞

二、生涯規劃三要素

## 生活規劃=知已+知彼+抉擇

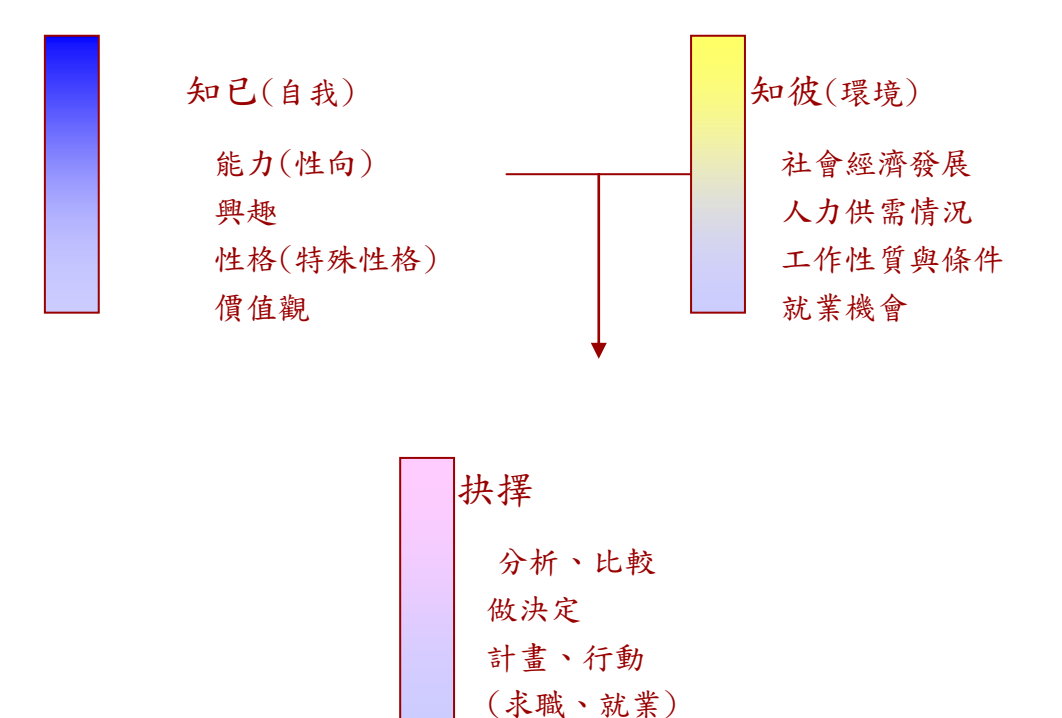

[資料來源:林幸台(民79),就業與訓練,P9]取自黃榮茂生涯規劃

## 參、具體作法

一、 校長校務理念的推展

(一) 知己:對自己認識:教育規劃、職業規劃、婚姻規劃、理財規 劃、老年規劃、健康規劃、休閒規劃

(邵揮洲。職業生涯規畫。成功大學)

- (二) 知彼:
- 1. 學校校史
- 2. 地理環境、人文
- 3. 學校地區的特性
- 4. 學校組織:主任年資、
- 5. 教師人數及心態

## 6. 學生特質

7. ----

- 二、新進教師研習的辦理
- (一)知己:有資格當老師(經師)、當好老師(人師)

(二)知彼:

- 1. 學校環境的認識
- 2. 學校交通及位置
- 3. 行政組織的認識了解
- 4. 各科各群召集人
- 5. 所教課程、教材、教法
- 6. 學生特質---差異化、多元評量、五堂課、有效教學

 $7 - - -$ 

三、市立淡水商工---一所具高中、高職、特教班(綜合職能科)、進 修學校(含實用技能班)校景圖2張

高中部:**12**班

工業類科:電機、電子、資訊、控制

商業類科:商經、會計、資料

- 農業類科:園藝
- 餐旅群科:餐飲
- 綜合職能科:三班
- 進修學校:核定班、實用技能班

不同性質的學生,提共不同的生涯資訊與輔導

#### 肆、生涯輔導活動的具體策略

- 一、在學校所舉辦相關輔導活動方面:
- (一) 指導學生選擇社團及其他相關的課外活動。
- (二) 辦理職業或升學資料展示,讓學生知道未來可以發展的方 向。
- (三) 提供學生寒暑假工讀機會或學期中的相關實習機會。
- (四) 以座談方式邀請畢業校友或不同領域的代表人物與學生 交換意見。
- (五) 建立畢業學生的聯絡網,讓在校生有機會向畢業學長求 教。
- (六) 舉辦建教合作,增進學生的工作經驗。
- (七) 利用寒暑假時間安排學生至相關機構見習。

二、在與課程的融合方面:

- (一) 利用相關課程讓學生比較過去及現代勞力市場的變化情 形,可參考祖父母一代的職業與父母一代的職業差別。
- (二) 讓學生分組討論他們所認為最具生產力的行業。
- (三) 讓學生列出各種各類的職業活動,並區分出哪些活動與人 接觸的傾向較高,又哪些活動不需平凡地與人接觸。
- (四) 讓學生閱讀傳記並分析傳記中人物所完成的生涯目標。
- 三、在與社區的融合方面:
- (一) 請學生對社區中某一職業領域的從業者做職業訪談,並與 同學分享訪談的結果。
- (二) 帶領學生參觀並認識社區中的各行各業。
- (三) 讓學生發展出針對社區中某一行業的入門指引,讓學生清 楚要從事該職業需具備哪些條件。
- (四) 邀請社區中的知名人物蒞校演講或辦理座談會。
- (五) 提供學生足夠的社區訊息,讓他們能參與社區中的相關活 動,如民俗表演﹑特殊技藝的訓練﹑甚至義工的訓練活動 等。

四、高一:自我探索與覺察

活動內容:

- (一) 認識校園適應環境。
- (二) 始業輔導。
- (三) 新生定向輔導。
- (四) 實施性向、興趣測驗,協助學生自我探索。
- (五) 個人生涯檔案製作及資料蒐集。
- (六) 融入各領域教學。
- (七) 辦理產業初探活動。
- (八) 社團活動與工讀輔導。
- (九) 生涯講座與相關資料展示。
- (十) 技能檢定考照輔導。

五、高二:生涯抉擇與規劃

活動內容:

- (一) 生涯檔案資料補充。
- (二) 大學參訪與參與相關博覽會。
- (三) 認識生涯職群。
- (四) 職業訪談與分享。
- (五) 各科融入式教學。
- (六) 社團活動與工讀輔導。
- (七) 辦理產業初探活動。
- (八) 生涯講座。
- (九) 技能競賽選手培訓。
- 六、高三:生涯發展與準備

活動內容:

- (一) 多元入學管道介紹。
- (二) 生涯檔案資料補充,彙整個人生涯探索資料。
- (三) 實施一對一進路輔導諮商,協助學生生涯規劃能力,並提 供經驗分享。
- (四) 辦理升學資料展、座談會、升學相關講座。
- (五) 辦理升學學校參觀體驗活動。
- (六) 辦理產業初探活動。
- (七) 辦理校友返校座談與學群講座。
- (八) 備審資料與面試指導。

七、橫的統整:

生涯輔導是全人的輔導,學校所有的教學活動都和生涯發展有 關係。

(一) 教務處:

- 1. 生涯規劃課程的開設。
- 2. 課程的融入。
- 3. 升學進路輔導與各種資訊之提供。
- 4. 各項升學推薦作業實施計畫擬定與執行。
- 5. 各項生涯進路調查。
- (二) 學務處:
- 1. 始業輔導。
- 2. 升學祈福等相關活動。
- 3. 生涯輔導相關講座與參觀。
- (三) 實習處:
- 1. 工讀輔導。
- 2. 校友返校座談。
- 3. 技能檢定考照輔導。
- 4. 技藝競賽選手輔導。
- 5. 產業參訪。

#### (四) 輔導室:

- 1. 實施各種心理測驗與解析。
- 2. 學生學習檔案寒暑假作業展。
- 3. 學習檔案競賽與觀摩與生涯進路資料。
- 4. 舉辦大學與四技二專校院科系介紹活動與大學學群講座。
- 5. 辦理多元入學說明會。
- 6. 高三繁星、甄選志願選填輔導座談。
- 7. 升學選校個別輔導生涯發展準備。
- 8. 備審資料觀摩展高三甄選入學模擬面試。
- 9. 備審資料、面試個別指導。
- 10. 生涯快訊等各項即時升學資訊。

#### (五) 圖書館:

- 1. 生涯快訊等各項即時升學資訊。
- 2. 學習檔案之準備'觀摩與展示。

## 伍、參考圖表:

數位化學生生涯輔導紀錄優點:

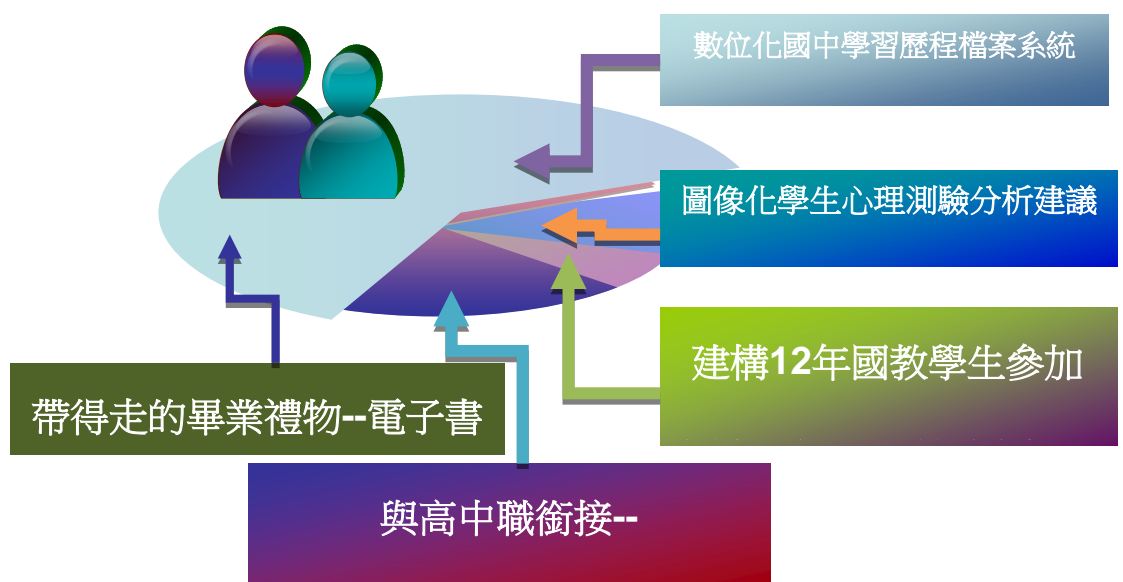

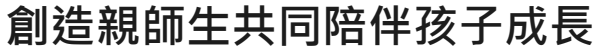

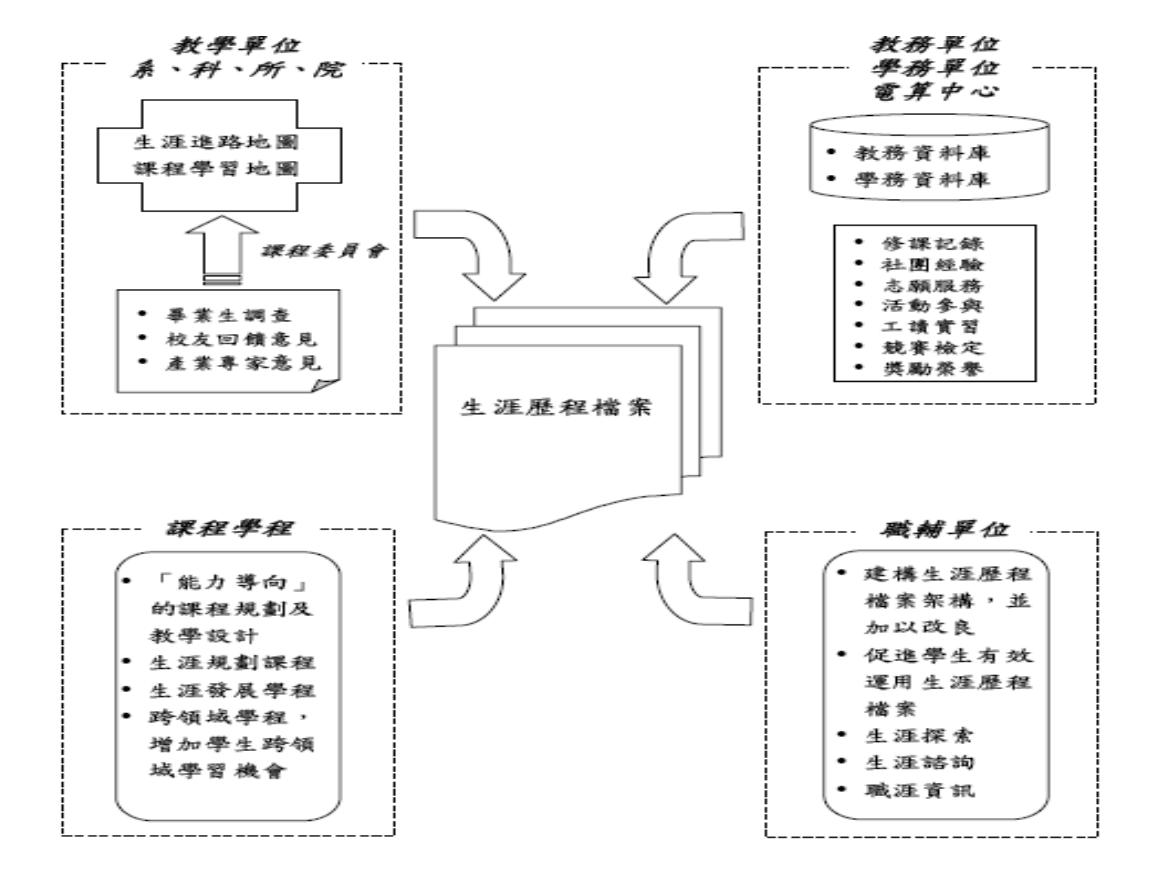

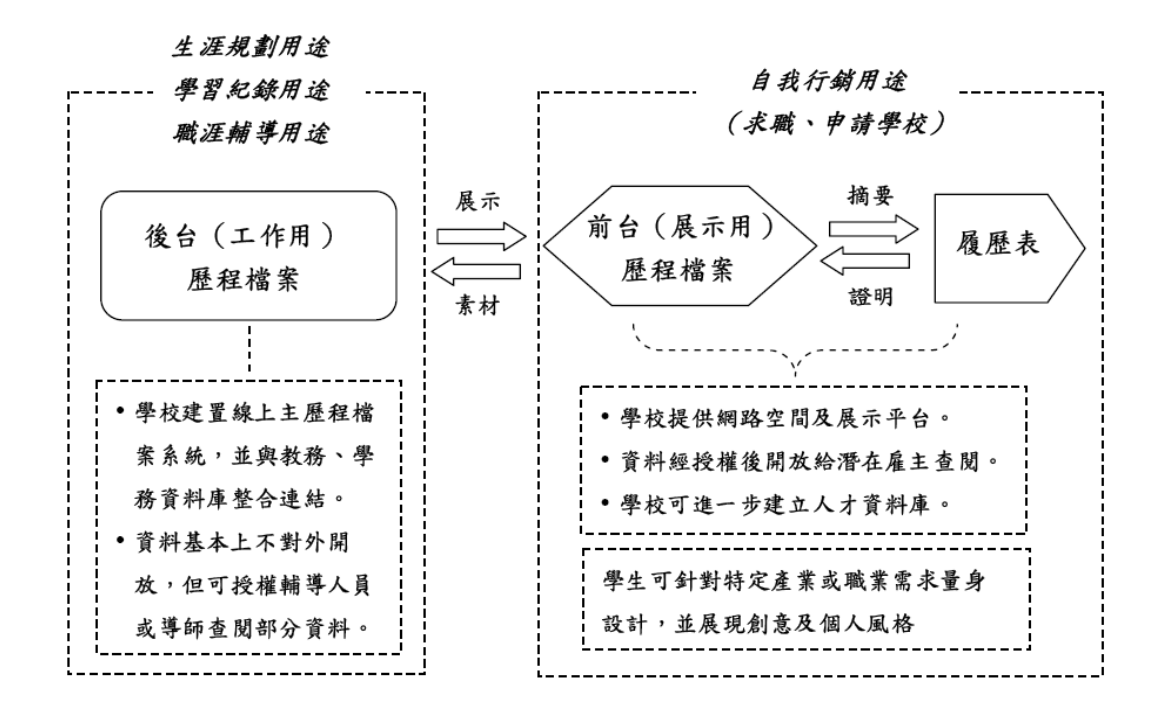

### 陸、參考資料:

一、生涯輔導全球資訊網

- 二、<http://doc.mbalib.com/view/e26caaee2562891a0685b28466c2c602.html>
- 三、指導單位: 教育部國民及學前教育署 © Copyright 2013 [國立屏東高級中學](http://dns.pths.ptc.edu.tw/np/index.php) 輔導室 聯絡電話08-7668523
- 四、高中職生涯資訊平台查詢! career.cpshs.hcc.edu.tw/front/bin/ptlist.phtml?Category=79
- 五、http://web.tsvs.ntpc.edu.tw/guide/category/gotoschool/